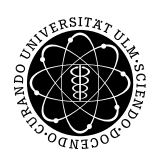

ulm university universität Im

Institut für Angewandte Informationsverarbeitung

Dr. Andreas F. Borchert 17. Januar 2013 Stefan Lenz Blatt 10

## **Systemnahe Software I (WS 2012/2013)**

**Abgabe bis zum 24. Januar 2013, 16:00 Uhr**

## **Lernziele:**

- Modularisierung
- Verwendung von Makefiles

## **Aufgabe 15: Ahnentafel (10 Punkte)**

Das hier gesuchte Programm soll eine Ahnentafel in einem unten beschriebenen Format von der Standardeingabe einlesen, daraus einen Baum erstellen und diesen auf der Standardausgabe ausgeben.

Beispiel:

```
thales$ cat ahnentafel.txt
Alfred
Bernhard
Christine
Daniel
Elfriede
Franz
Gertrud
thales$ pedigree <ahnentafel.txt
      Daniel
   Bernhard
      Elfriede
Alfred
      Franz
   Christine
      Gertrud
thales$
```
In der Eingabe sind die Elemente nach dem Level/der Generation geordnet. Der Vater steht vor der Mutter.

In der Ausgabe soll eine anschaulichere Ahnentafel erzeugt werden (siehe oben). Man kann dort ablesen, dass Christine die Tochter von Franz und Gertrud ist und auch die Mutter von Alfred. Die einzelnen Ebenen sind eingerückt und der Vater bzw. die Mutter stehen in der Zeile über bzw. unter dem Namen des Kindes.

Auf der Homepage findet Ihr auch die umfangreichere Datei william.txt, die die Ah-nentafel von Prince William <sup>[1](#page-1-0)</sup> enthält.

Das Programm soll in mindestens 4 Module gegliedert werden:

- Hauptprogramm
- Definition des Ahnentafel-Baums mit Funktionen
- Funktion zum Einlesen der Ahnentafel
- Funktion zum Ausgeben der Ahnentafel

Die ausführbare Datei soll mit Hilfe eines Makefiles aus dem modularisierten Quellcode erstellt werden können.

Den Ordner (hier "pedigree"), der die Dateien enthält, bitte mit tar zu einem Archiv packen und dann einreichen:

```
thales$ tar -cvf pedigree.tar pedigree/
thales$ submit ss1 15 pedigree.tar team
```
## **Viel Erfolg!**

<span id="page-1-0"></span><sup>1</sup>http://en.wikipedia.org/wiki/Prince\_William,\_Duke\_of\_Cambridge#Ancestry